## **Содержание**

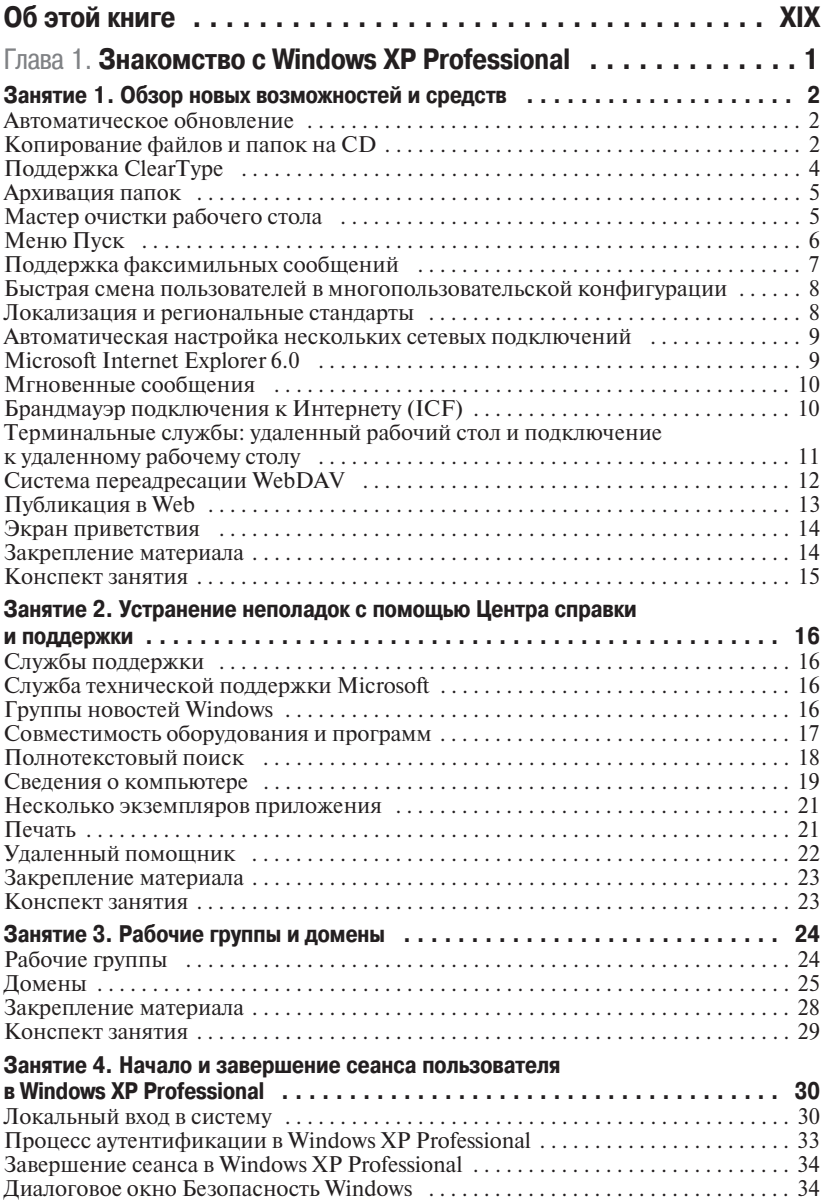

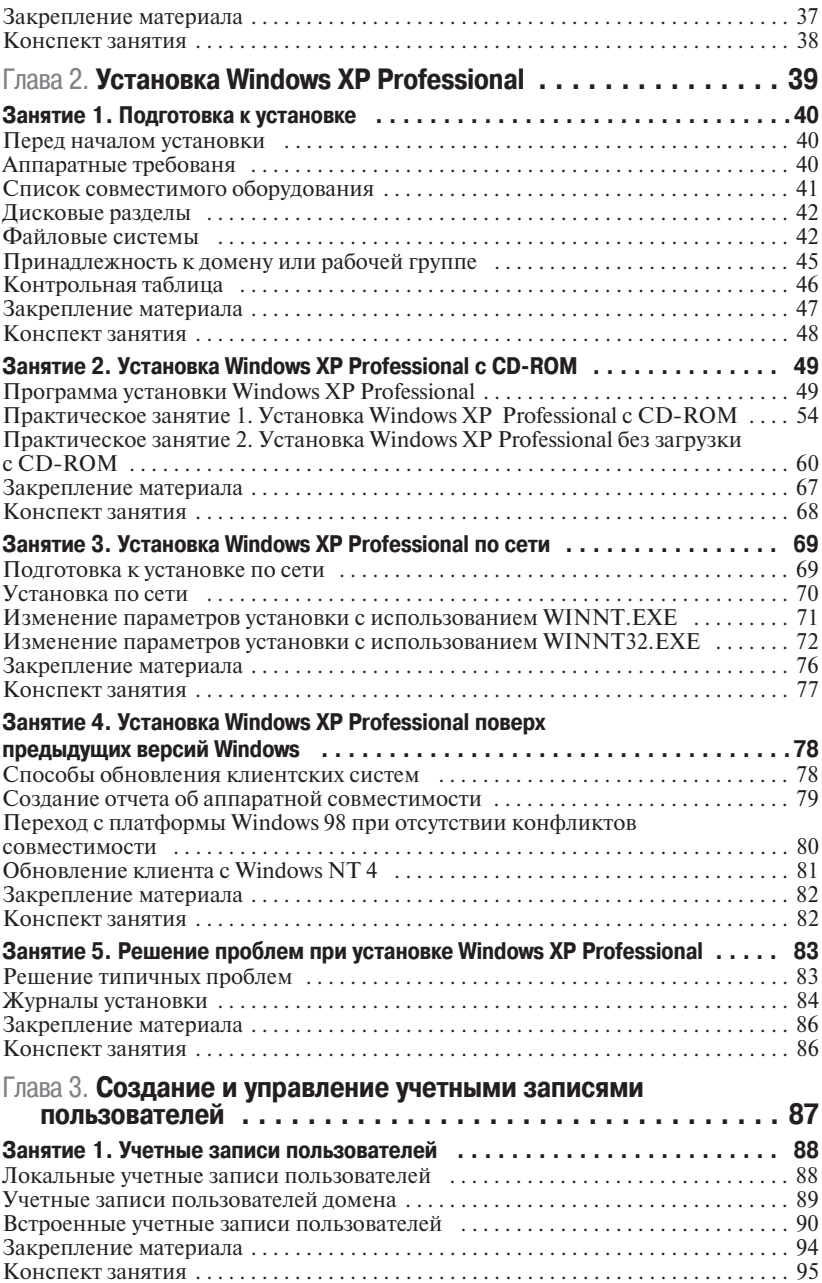

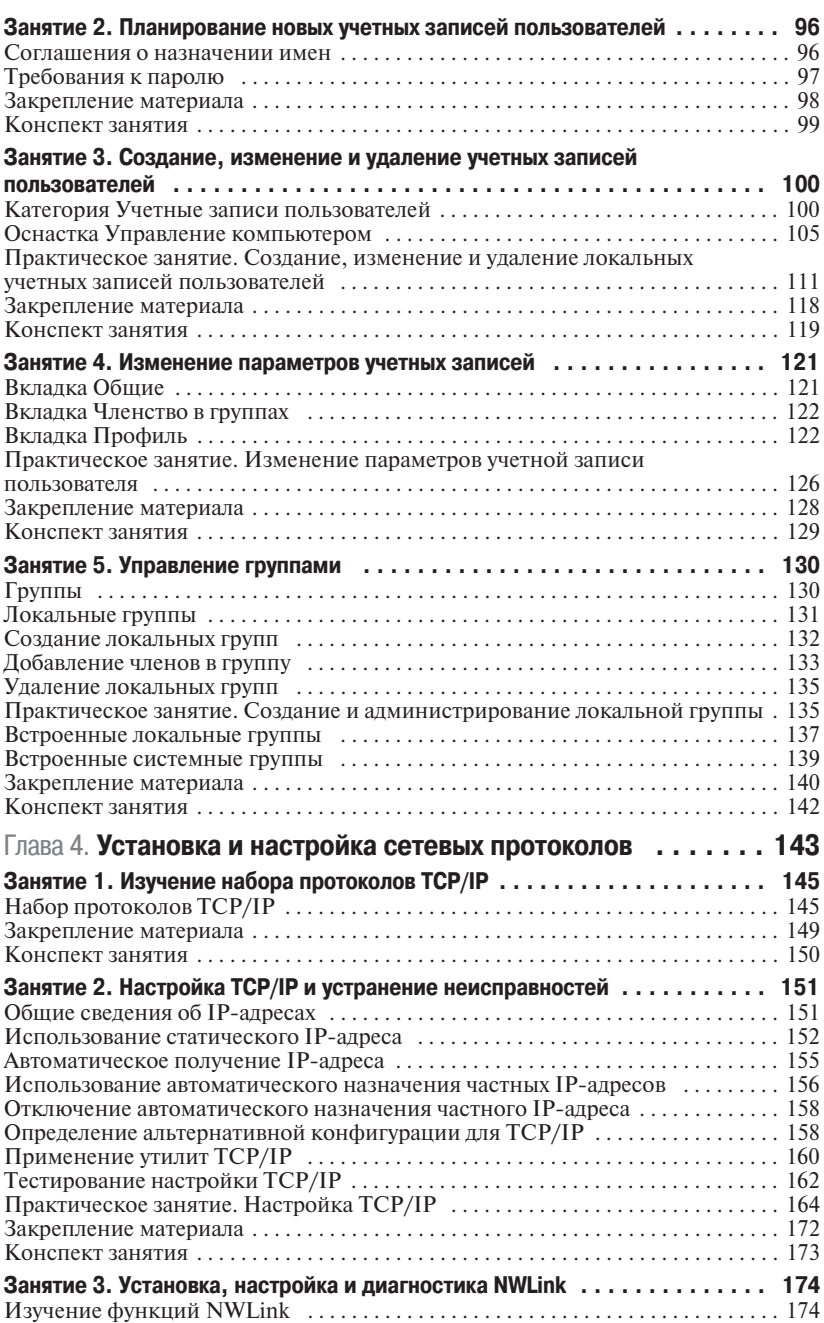

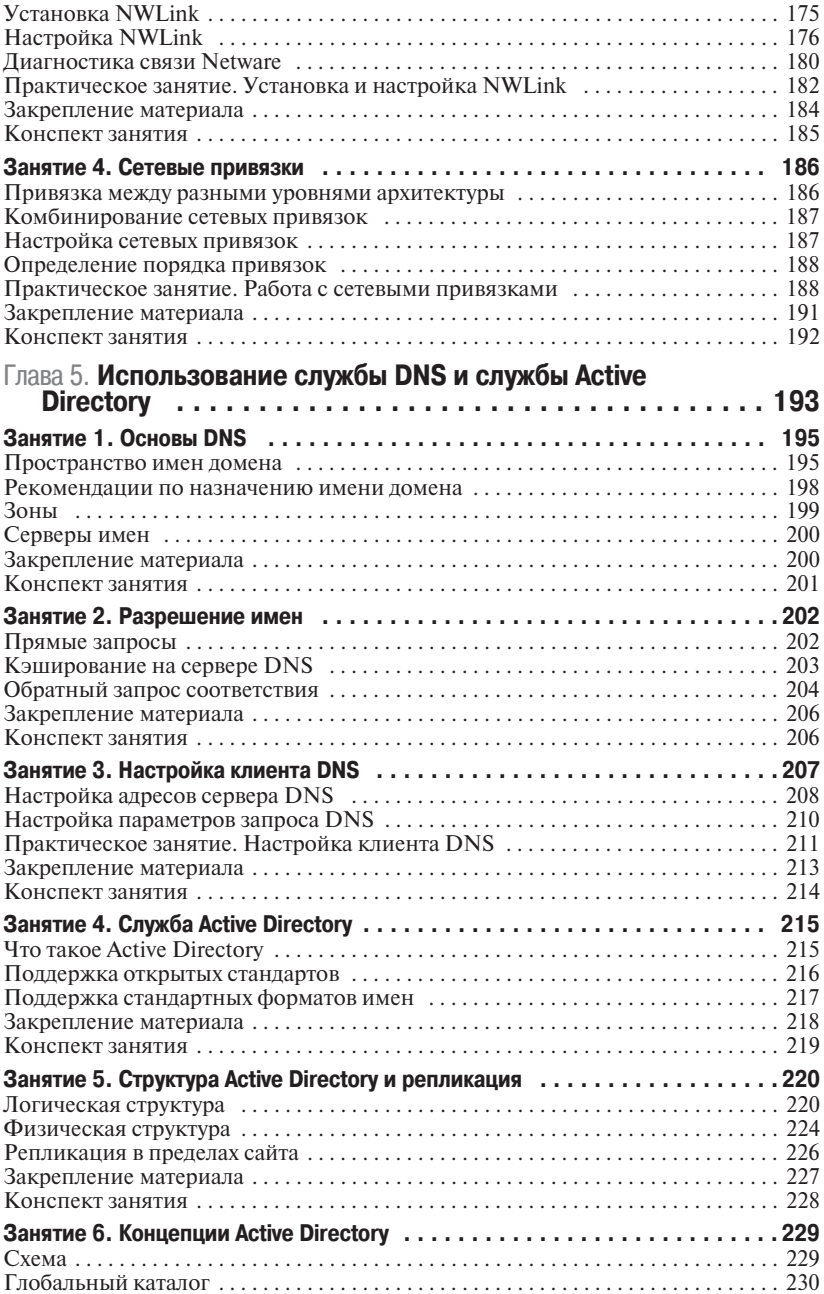

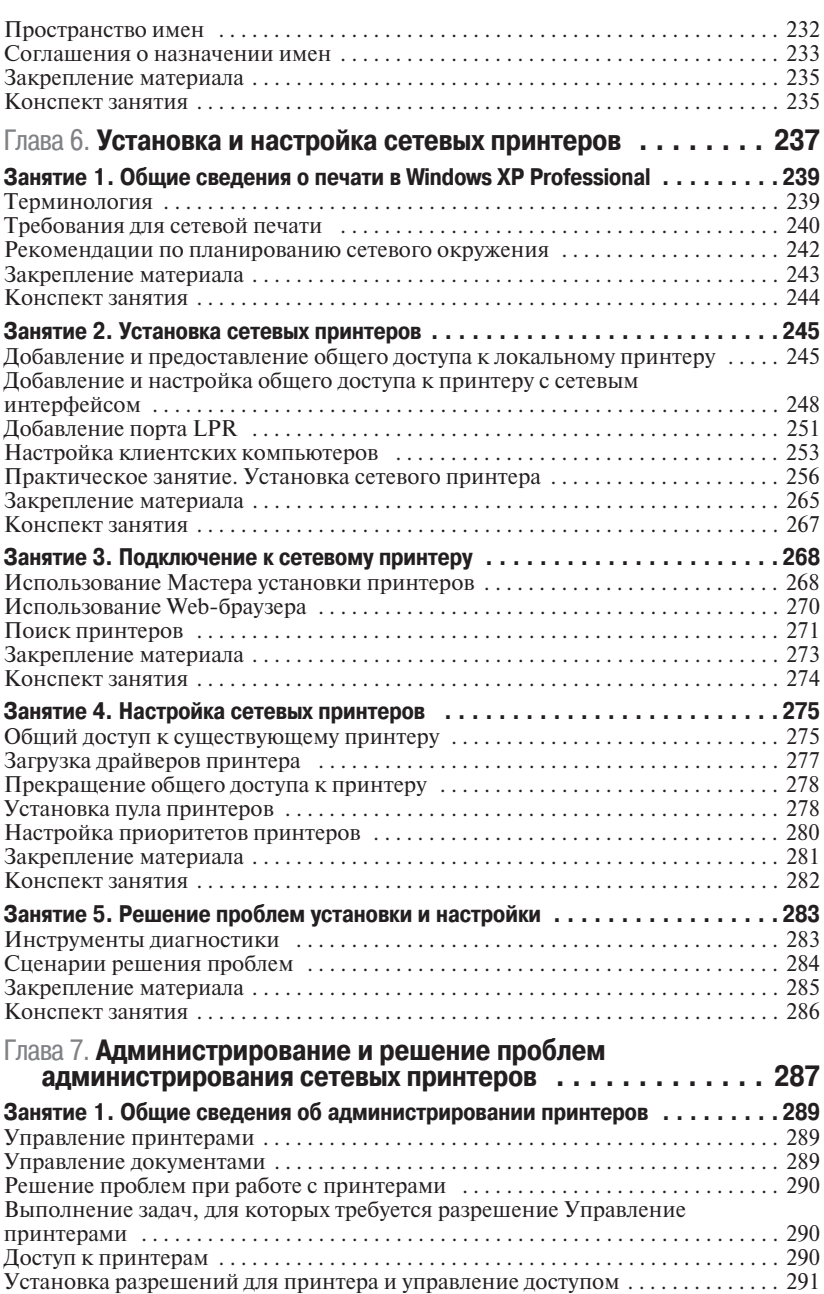

![](_page_5_Picture_168.jpeg)

![](_page_6_Picture_156.jpeg)

**XI**

![](_page_7_Picture_159.jpeg)

**XIII**

![](_page_8_Picture_156.jpeg)

![](_page_9_Picture_166.jpeg)

![](_page_10_Picture_154.jpeg)

**XV**

![](_page_11_Picture_161.jpeg)

**XVII**

![](_page_12_Picture_153.jpeg)

**Содержание XVIII**

![](_page_13_Picture_150.jpeg)